$<<$   $>>$ 

 $<<$  and  $>$  and  $>$  and  $>$  and  $>$  and  $>$   $>$ 

- 13 ISBN 9787115125279
- 10 ISBN 7115125279

出版时间:2004-8

 $1 \quad (2004 \quad 1 \quad 1)$ 

页数:290

字数:457000

extended by PDF and the PDF

http://www.tushu007.com

, tushu007.com

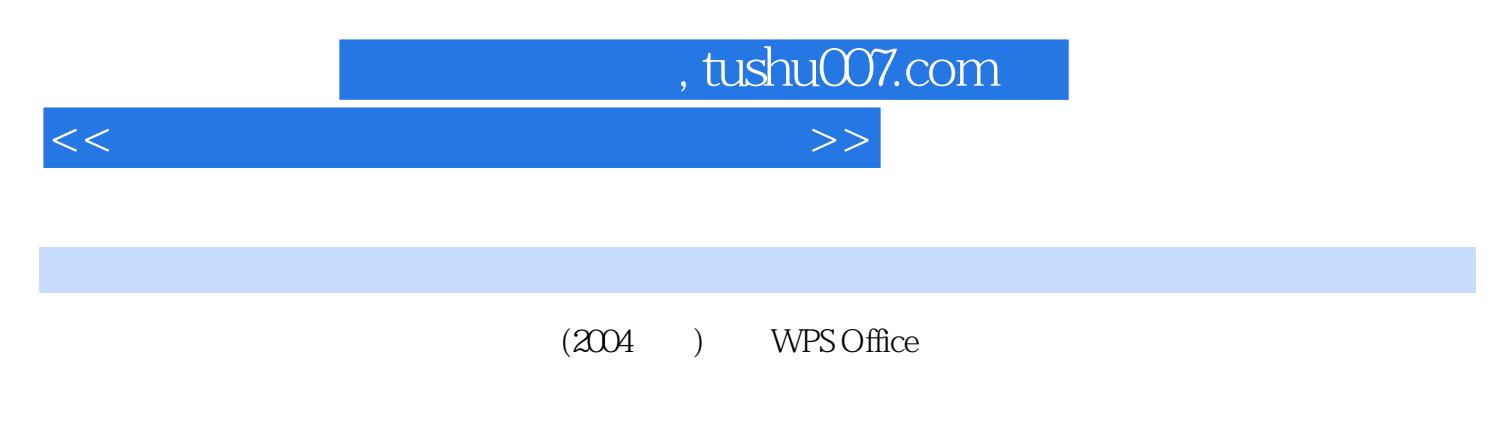

Windows 2000

 $<<$  and  $>$  and  $>$  and  $>$  and  $>$  and  $>$   $>$ 

, tushu007.com

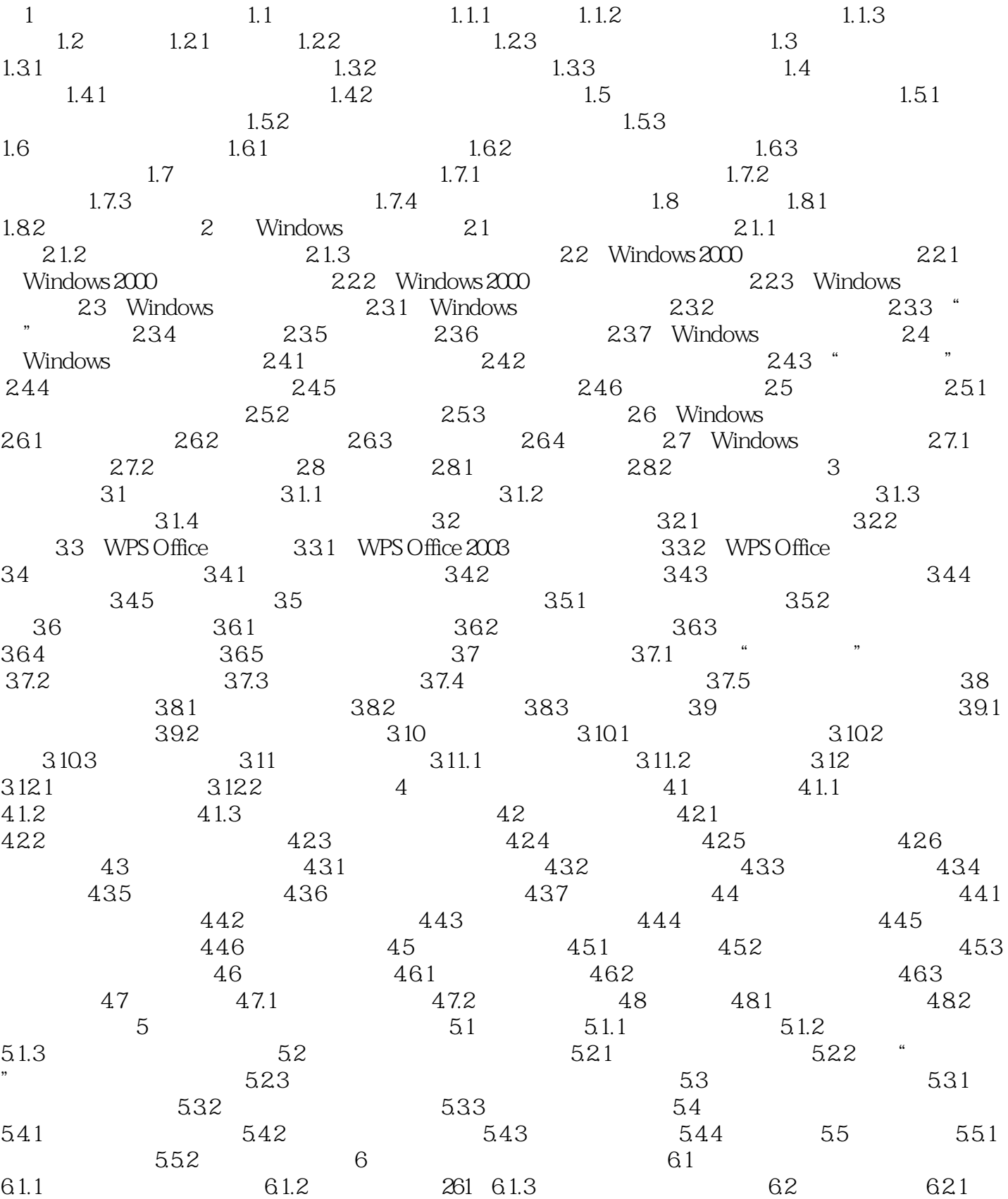

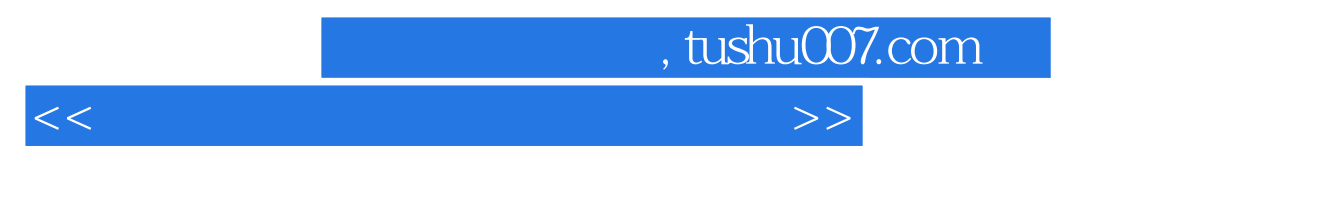

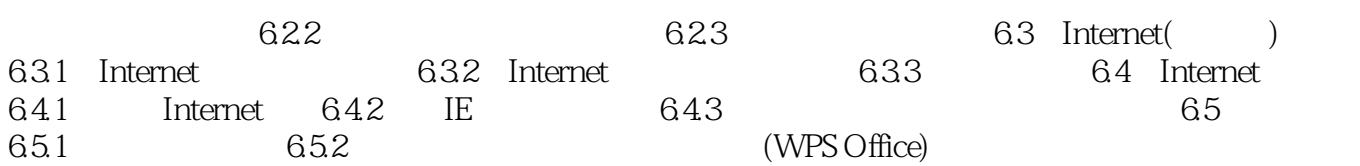

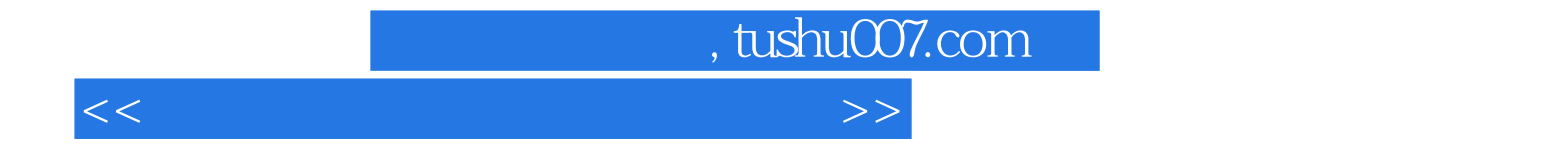

本站所提供下载的PDF图书仅提供预览和简介,请支持正版图书。

更多资源请访问:http://www.tushu007.com